# **Sistema de Liquidación Directa**

# **1.- Posibilidad de generar Liquidaciones complementarias L90, L91, L02**

Se ha adaptado la aplicación para que, a partir de ahora, **puedan generarse las liquidaciones complementarias L90, L91, L02** en el Sistema de Liquidación Directa.

Para ello, en la ventana de cálculo, tanto de la paga mensual como en la paga de atrasos, se ha incorporado un nuevo campo que permite seleccionar el tipo de liquidación.

#### **Cálculo de Nóminas:**

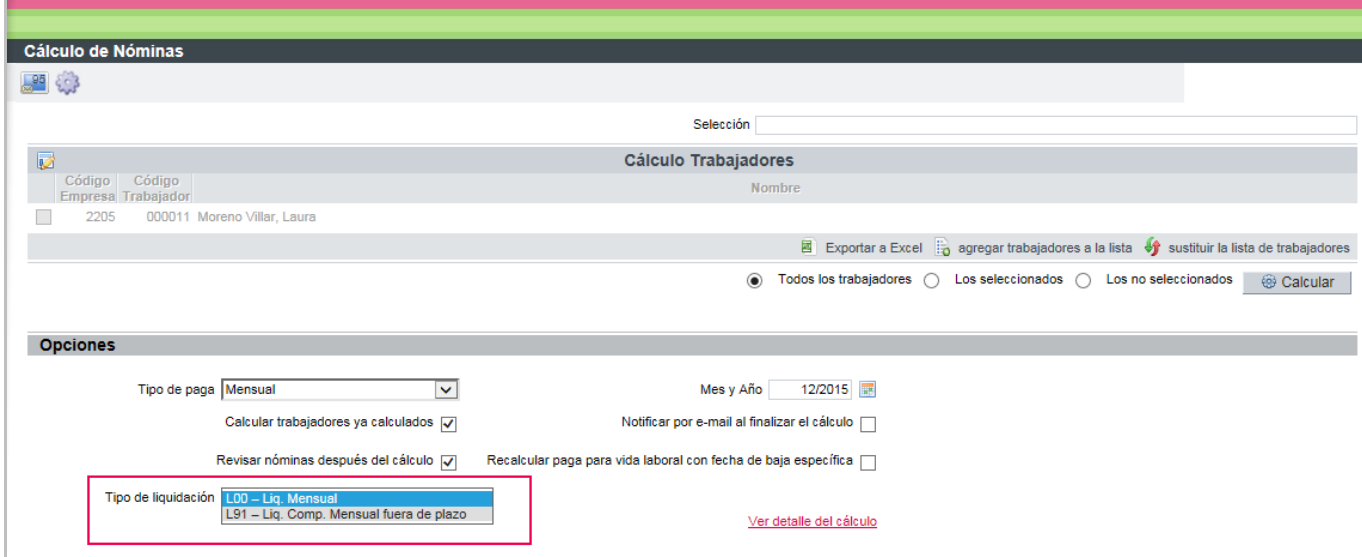

#### **Cálculo de Atrasos:**

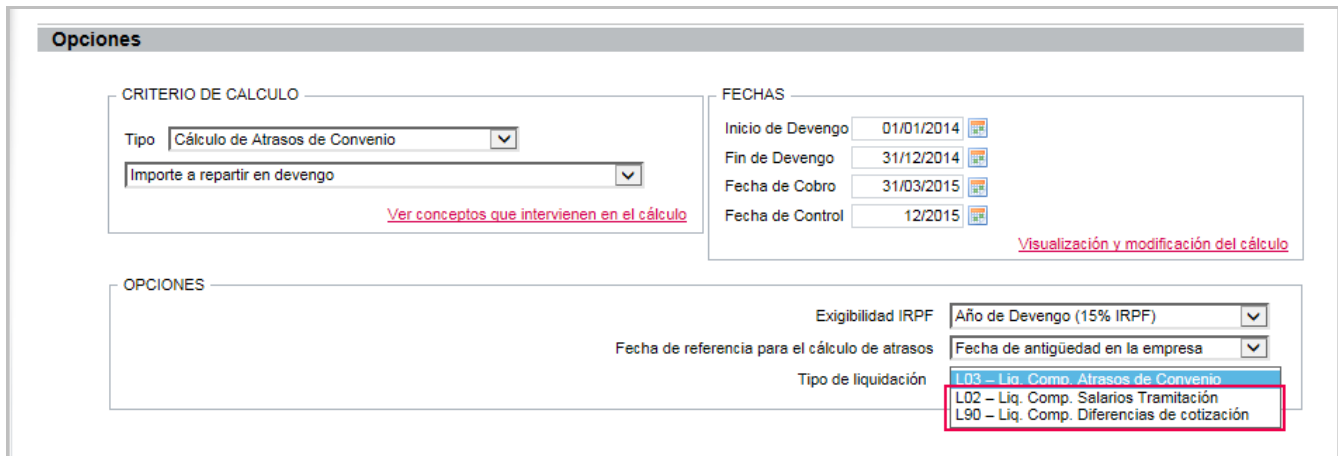

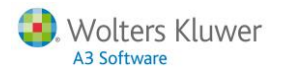

Además, en todos los puntos de menú del Sistema de Liquidación Directa (Cret@), se ha incorporado una nueva columna denominada "**Tipo Liquidación**".

Si lo desea, a través del botón "**Cambiar Liquidación**", podrá modificar el tipo de liquidación del fichero de bases.

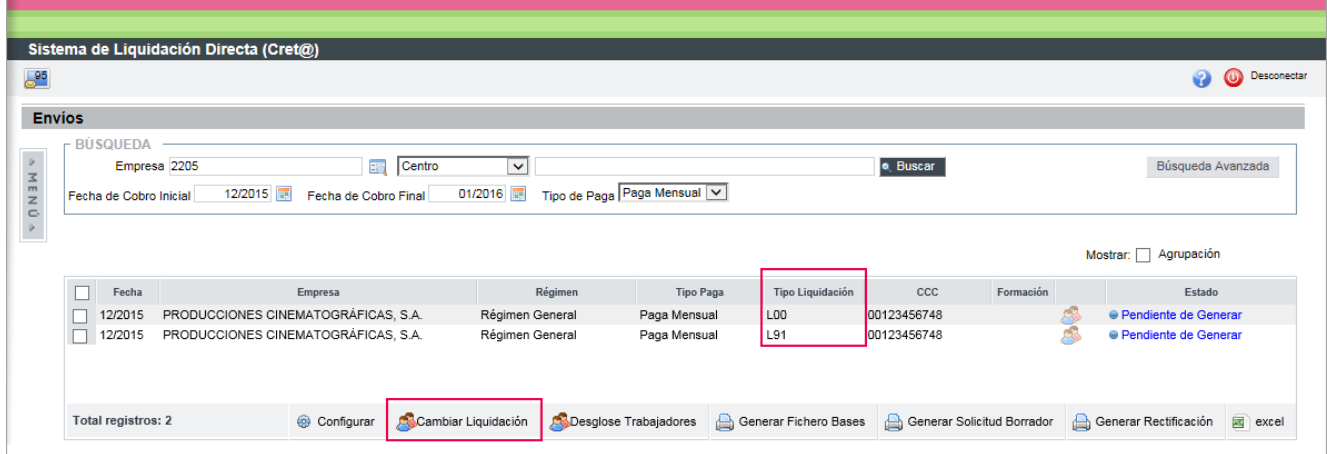

## **2.- Creación de las liquidaciones C00, C03, C13 para Colegios Concertados**

A partir de ahora, cuando se genere el fichero de bases correspondiente a **salarios no concertados** de **trabajadores de colegios concertados** se consignarán automáticamente la clave de liquidación que corresponda: C00, C03 o C13.

Para ello, en el menú "**Cotización**" de la ficha de empresa, se ha incorporado un nuevo indicador, denominado "Generar complementaria cotización", que activado convertirá automáticamente las claves de liquidación:

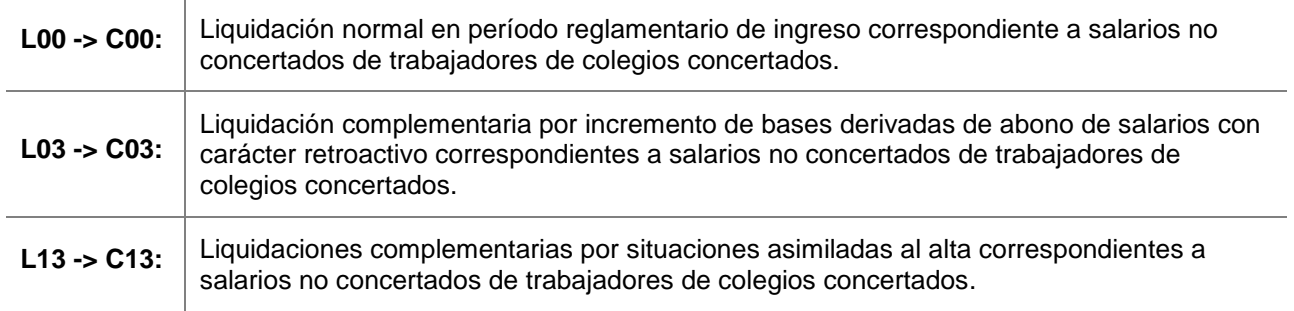

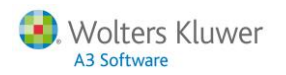

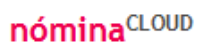

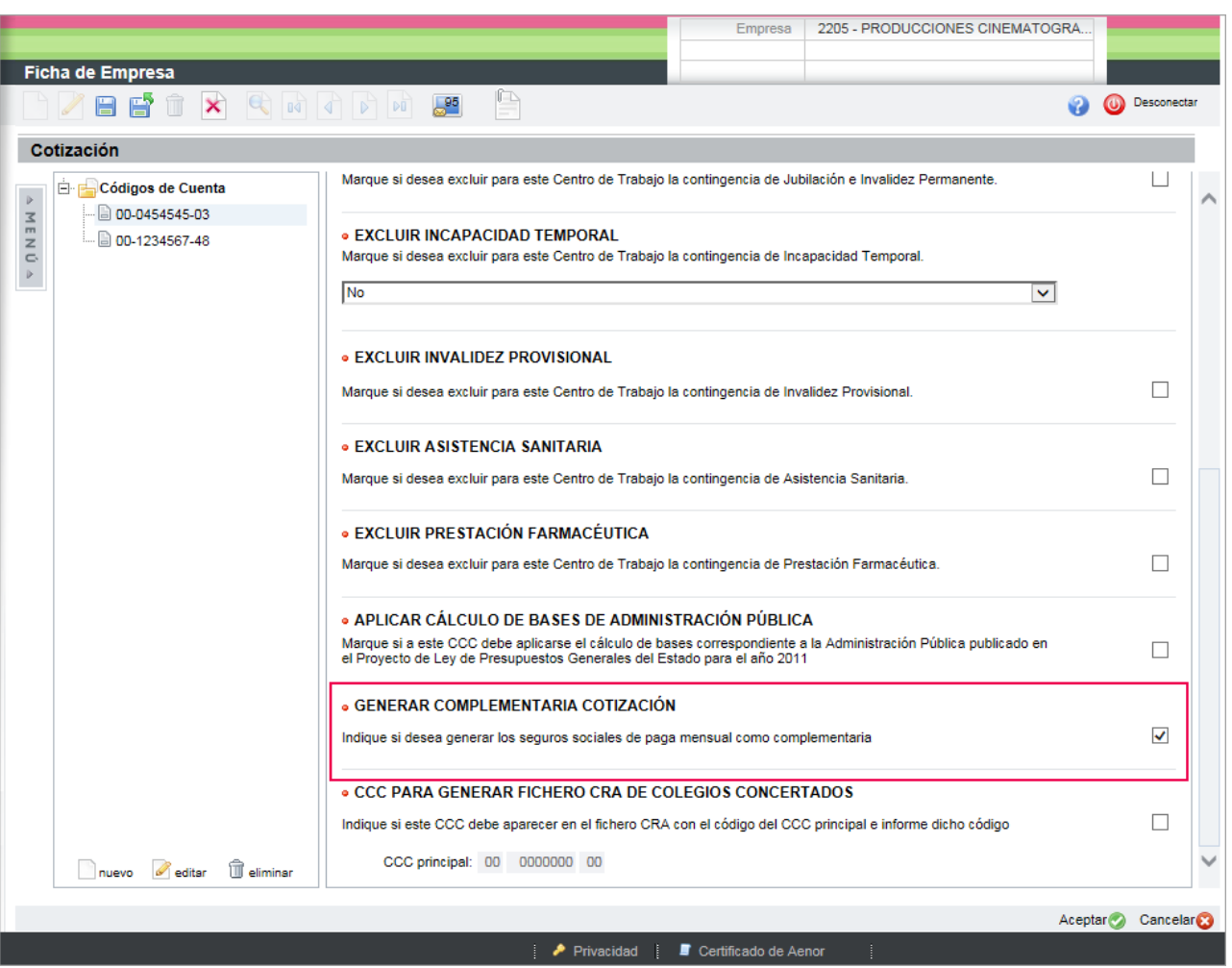

# **3.- Adaptación del fichero de bases en el cálculo de atrasos por importe a repartir en devengo**

Se ha adaptado la estructura del fichero de bases para que, a partir de ahora, al realizar un cálculo de atrasos por importe a repartir en devengo, **si el trabajador tiene históricos calculados con la aplicación**, se generen los tramos reales. Es decir, únicamente los días de alta.